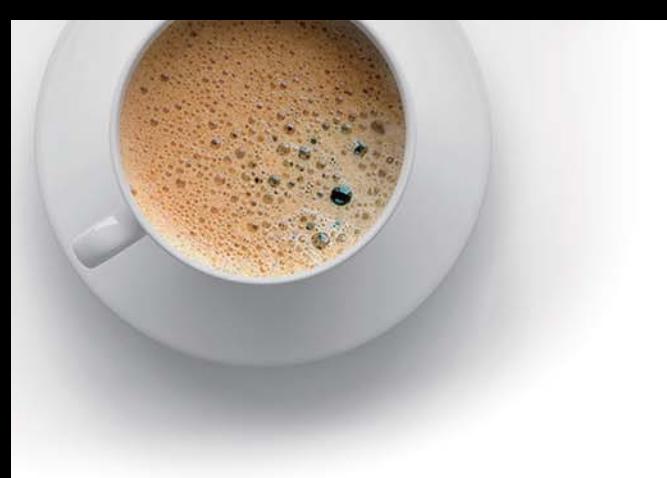

# EndExam

Accurate study guides, High passing rate!

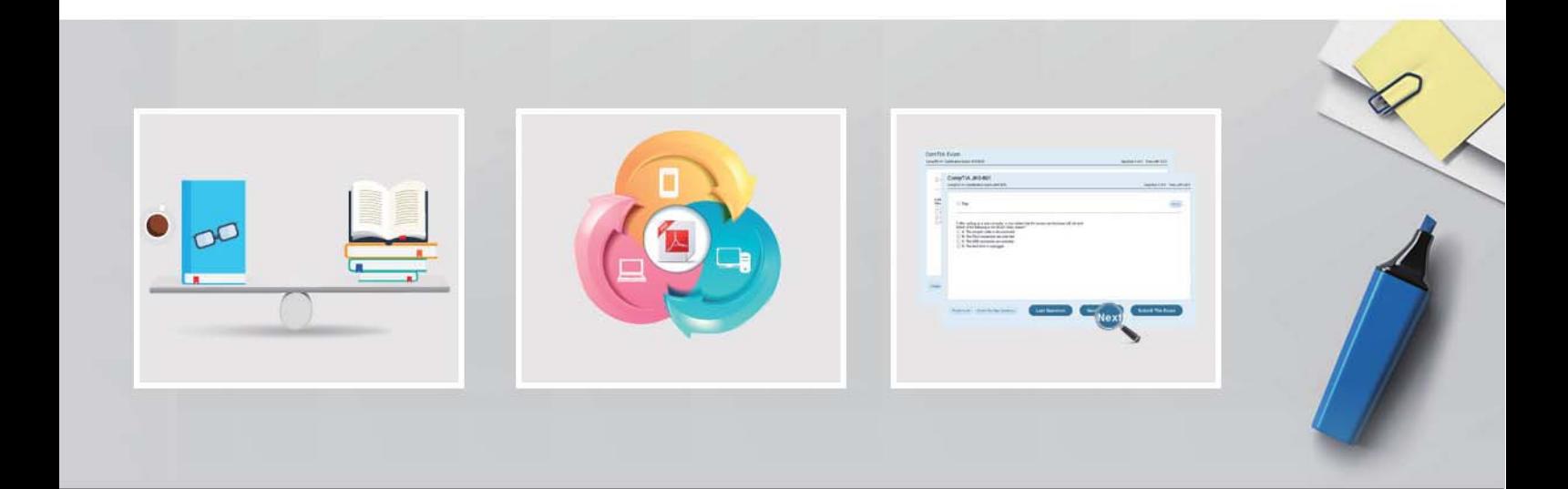

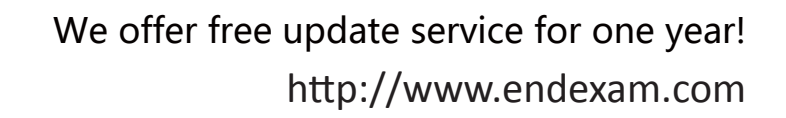

# **Exam** : **KCNA**

# **Title** : Kubernetes and Cloud Native Associate (KCNA)

# **Version** : DEMO

1.An application that is nearing its usage limit. To increase the amount of users it can handle, you allocate additional memory resources to each instance of the application.

What type of scaling is this?

- A. Horizontal Scaling
- B. Cluster Autoscaling
- C. Recursive Scaling
- D. Vertical Scaling
- **Answer:** D

# **Explanation:**

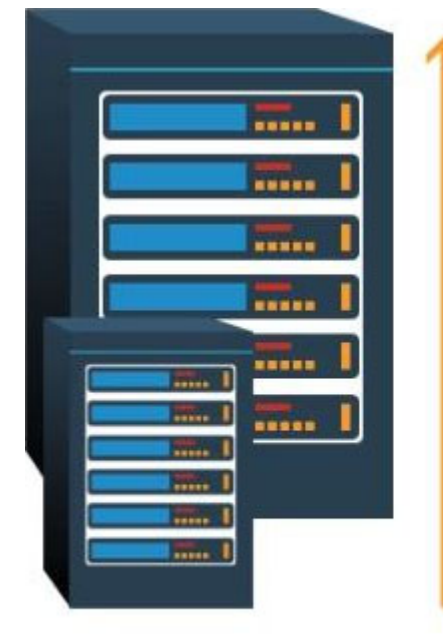

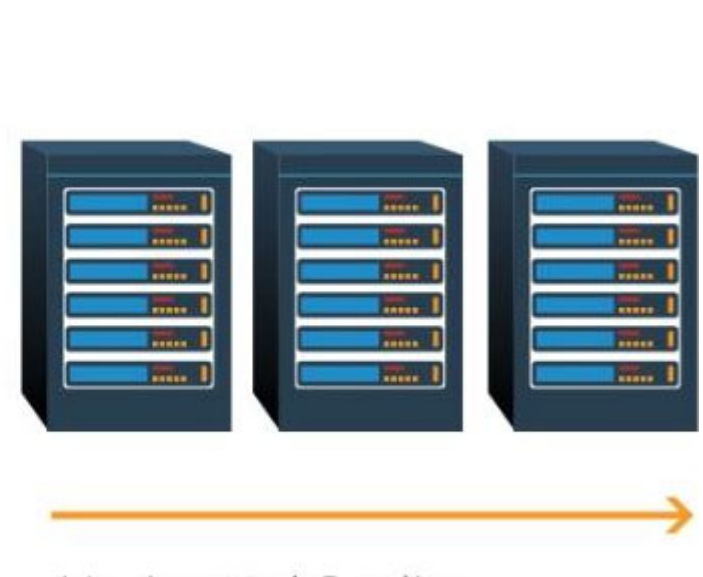

# **Vertical Scaling**

(Scaling up)

Graphical user interface, diagram Description automatically generated **Horizontal Scaling** (Scaling out)

2.Which of the following best describes a cloud-native app?

A. An application where all logic is coded into a single large binary.

B. An application that publishes an HTTPS web front-end.

C. An application that takes advantages of cloud computing fromworks and their loosely coupled cloud services.

D. An application that leverages services that are native to public cloud platforms such as Azure, GCP, and/or AWS.

# **Answer:** C

# **Explanation:**

Cloud-native apps leverage cloud computing frameworks and tend to be microservices based, where individual components of the app are coded as individual.

3.Which project in this list is a leading project in the observability space?

# A. Jaeger

- **B.** Vitess
- C. Argo
- D. Kubernetes

## **Answer: A**

## **Explanation:**

https://github.com/cncf/landscape#trail-map

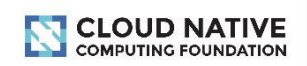

# **CLOUD NATIVE TRAIL MAP**

The Cloud Native Landscape *Lonof.io* The Cloud Native Landscape *Lendig*<br>has a large number of options. This Cloud<br>Native Trail Map is a recommended process<br>for leveraging open source, cloud native<br>technologies. At each step, you can choose<br>a vendor-supported and everything after step #3 is optional<br>based on your circumstances.

#### **HELP ALONG THE WAY**

A. Training and Certification **A. Training drive change of the CACE**<br>consider training offerings from CNCF<br>and then take the exam to become a<br>Certified Kubernetes Application Developer cncf.io/training

#### **B. Consulting Help**

If you want assistance with Kubernetes an you want assistance with Ruberneces<br>and the surrounding ecosystem, consider<br>leveraging a Kubernetes Certified Service Provider coof io/kesp

#### C. Join CNCF's End User Community

For companies that don't offer cloud native services externally cncf.io/enduser

#### **WHAT IS CLOUD NATIVE?**

Cloud native technologies empower<br>organizations to build and run scalable organizations to bunti and the state explications in modern, dynamic<br>environments such as public, private, and hybrid clouds. Containers, service<br>meshes, microservices, immutable<br>infrastructure, and declarative APIs exemplify this approach.

These techniques enable loosely coupled systems that are resilient. coupled systems that are resilient,<br>manageable, and observable. Com-<br>bined with robust automation, they<br>allow engineers to make high-impact changes frequently and predictably with minimal toil

The Cloud Native Computing Foundation seeks to drive adoption of this paraseeks to drive adoption of this para-<br>digm by fostering and sustaining an<br>ecosystem of open source, vendor-<br>neutral projects. We democratize state-of-the-art patterns to make these<br>innovations accessible for everyone.

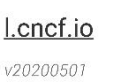

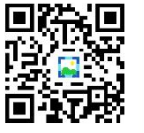

#### 1. CONTAINERIZATION

• Commonly done with Docker containers<br>• Commonly done with Docker containers<br>• Any size application and dependencies (even PDP-11<br>• Over timing on an emulator) can be containerized<br>• Over time, you should aspire towards s

#### **3. ORCHESTRATION & APPLICATION DEFINITION**

- Kubernetes is the market-leading orchestration solution<br>- You should select a Certified Kubernetes Distribution,<br>- Hosted Platform, or Installer: crectio/ck<br>- Helm Charts help you define, install, and upgrade<br>- even the

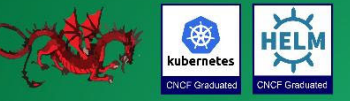

#### 5. SERVICE PROXY, DISCOVERY, & MESH

CoreDNS is a fast and hexibie too that<br>is useful for service discovery<br>Frovoy and Linkerd each enable service<br>mesh architectures<br>They offer health checking, routing,<br>and load balancing

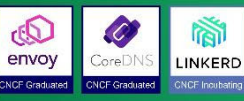

#### 7. DISTRIBUTED DATABASE & STORAGE

**1. DISTINIBUTED DATADASE & STO**<br>When you need more resiliency and scalability than<br>you can get from a single database, Vitess is a good<br>option for running MySQL at scale through sharding.<br>Rook is a storage orchestrator th

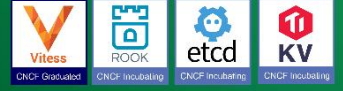

#### 9. CONTAINER REGISTRY & RUNTIME

Harbor is a registry that stores, signs, and scans content.<br>You can use alternative container runtimes. The most common,<br>both of which are OCI-compliant, are containerd and CRI-O.

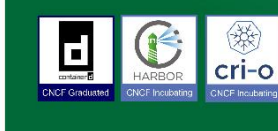

#### $2.$  CI/CD

between the contractor of the contractor of the contractor of the container being built, tested, and deployed to staging and<br>eventually, perhaps, to production<br>Selup automated rollouis, roll backs and lesting

Setup automated rollouts, roll backs and testings<br>Argo is a set of Kubernetes-native tools for<br>deploying and running jobs, applications,<br>workflows, and events using GitOps<br>paradigms such as continuous and<br>progressive deliv

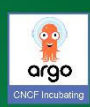

#### 4. OBSERVABILITY & ANALYSIS

- Pick solutions for monitoring, logging and tracing<br>- Consider CNCF projects Prometheus for monitoring,<br>Fuential for logging and Jagger for Tracing<br>- For tracing, look for an OpenTracing-compatible entation like Jaege

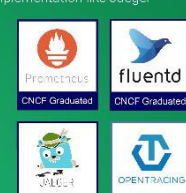

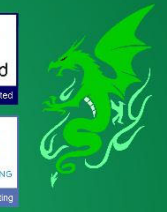

fálco

#### **6. NETWORKING, POLICY,** & SECURITY

To enable more fexible networking, use a CNI-compliant<br>network project like Calico, Flannel, or Weave Net. Open<br>Policy Agent (DPA) is a general purpose policy engine with<br>uses ranging from authorization and admission contr

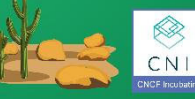

## **8. STREAMING & MESSAGING**

When you need higher performance than JSON-REST, consider<br>using gRPC or NATS. gRPC is a universal RPC framework. NATS is<br>a multi-modal messaging system that includes request/reply,<br>pub/sub and load balanced queues. CloudLv

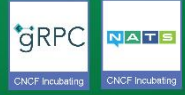

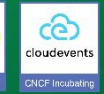

#### **10. SOFTWARE DISTRIBUTION**

If you need to do secure software distribution<br>evaluate Notary, an implementation of The Update Framework.

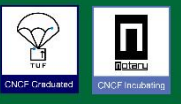

n

4.To specify a Kubernetes object which language is used?

- A. JSON
- B. Go
- C. YAML
- D. Node
- E. Python
- **Answer:** C

# **Explanation:**

https://kubernetes.io/docs/concepts/overview/working-with-objects/kubernetes-objects/

# **Understanding Kubernetes Objects**

This page explains how Kubernetes objects are represented in the Kubernetes

API, and how you can express them in . yaml format.

Graphical user interface, text

Description automatically generated

## 5.What is OPA?

- A. Open Permission Agent
- B. Online Policy Audit
- C. Open Policy Agent
- D. Offline Policy Accessor

# **Answer:** C

## **Explanation:**

https://www.cncf.io/projects/open-policy-agent-opa/

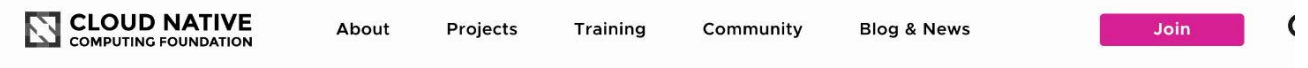

PROJECTS

# **Open Policy Agent (OPA)**

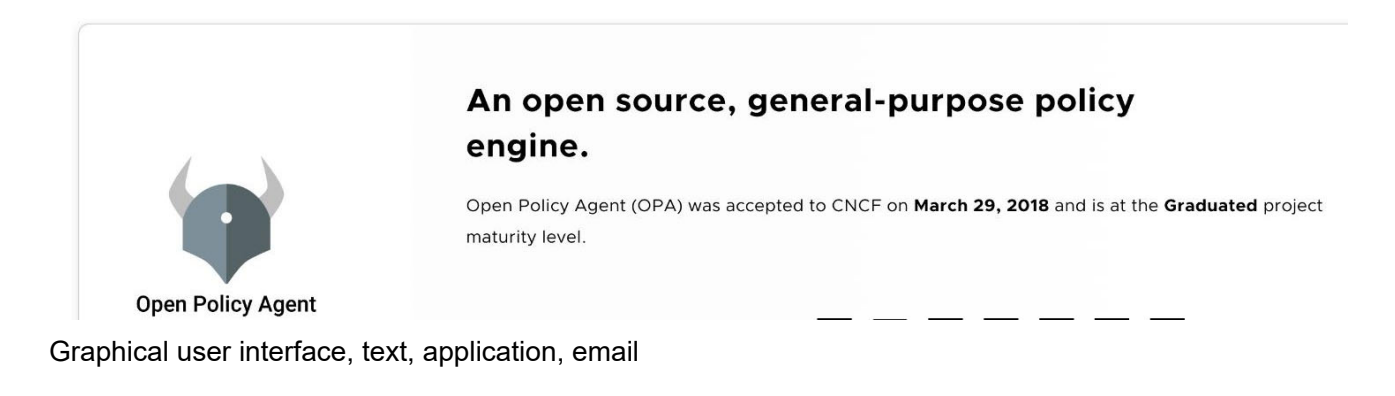

Description automatically generated